Ausrichtung und Stand **Druckdatenvorgaben von europadruckerei.de** Folder 12S 10,5 x 21,0 Zick-Zack Dateigröße: Endformat: **640 x 220 mm 630 x 210 mm**

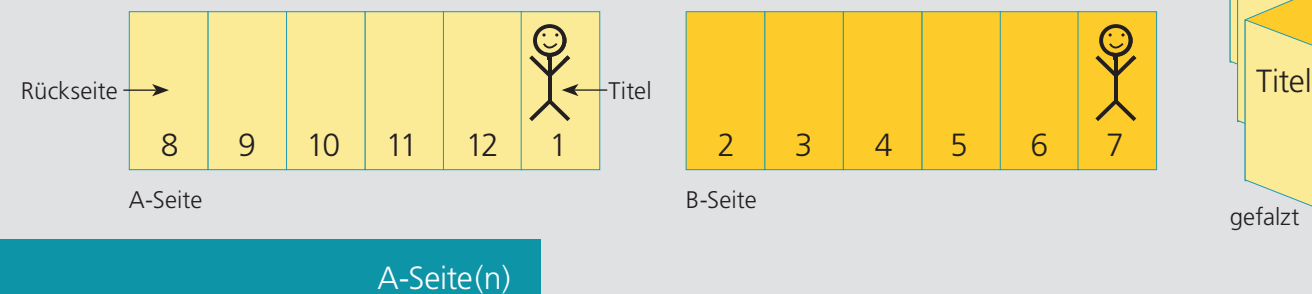

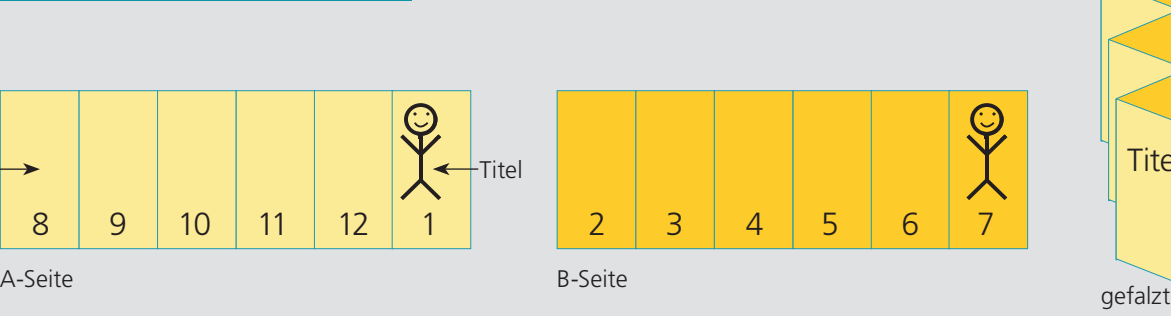

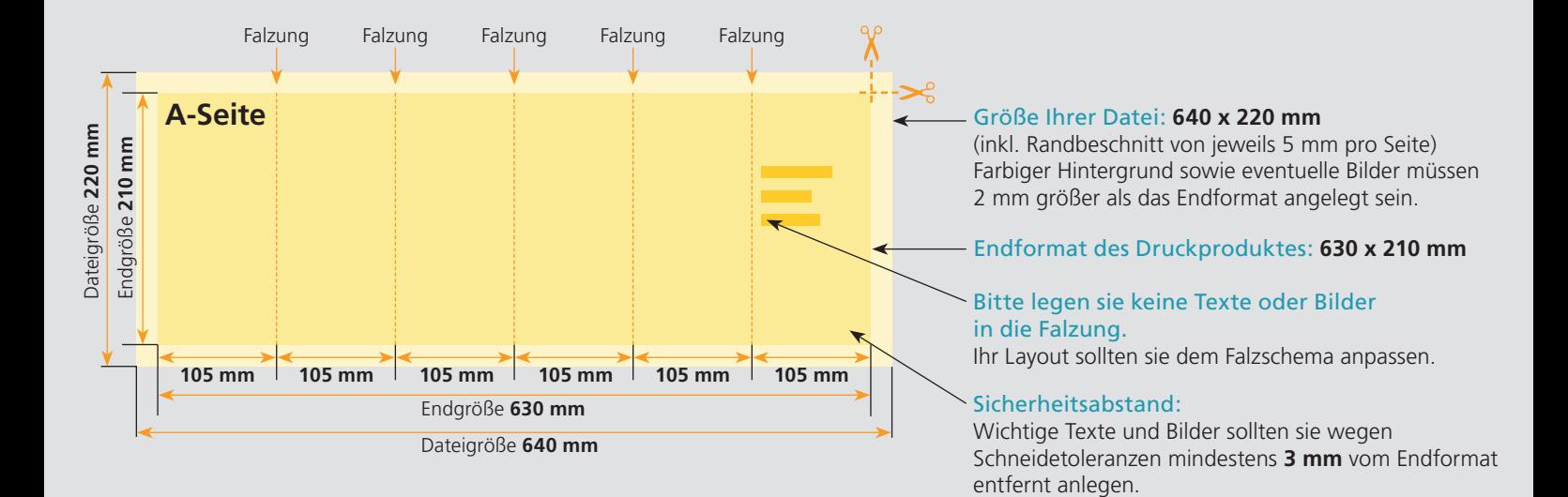

## B-Seite(n)

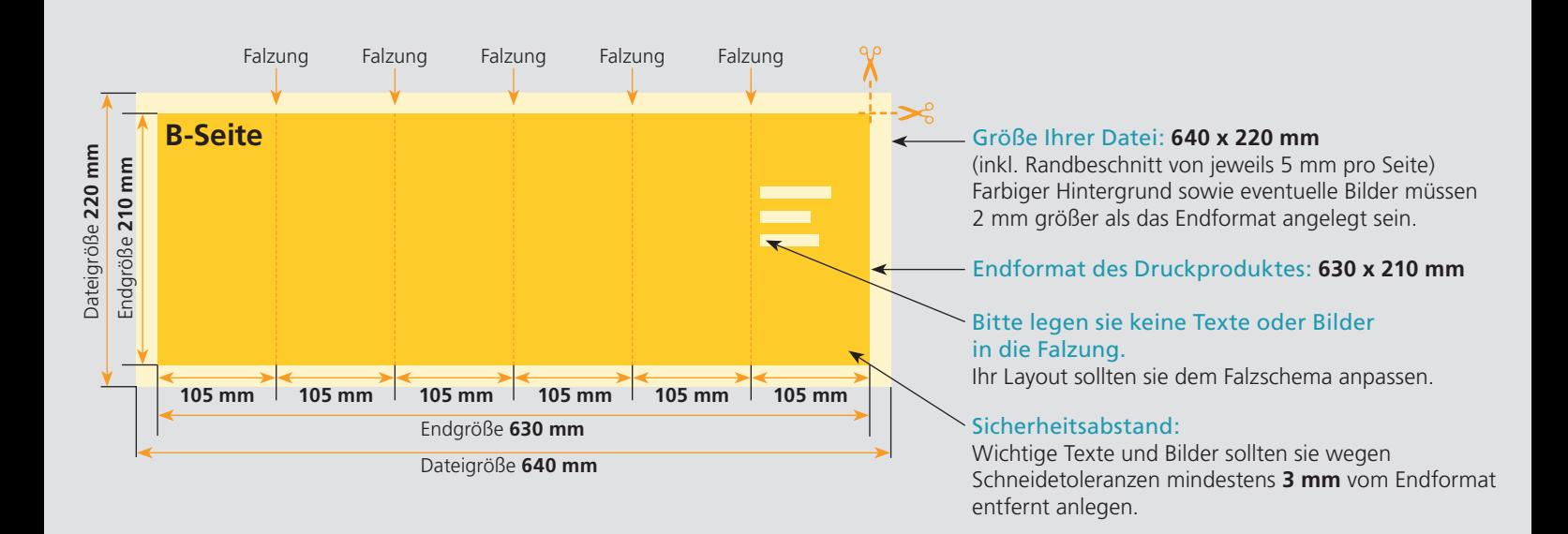

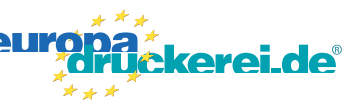

## Nutzen Sie unsere Druckerei App

e de la provincia de la construcción de la construcción de la construcción de la construcción de la construcció<br>La construcción de la construcción de la construcción de la construcción de la construcción de la construcción

Ξ

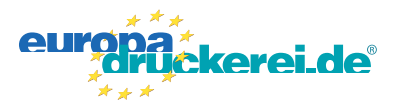

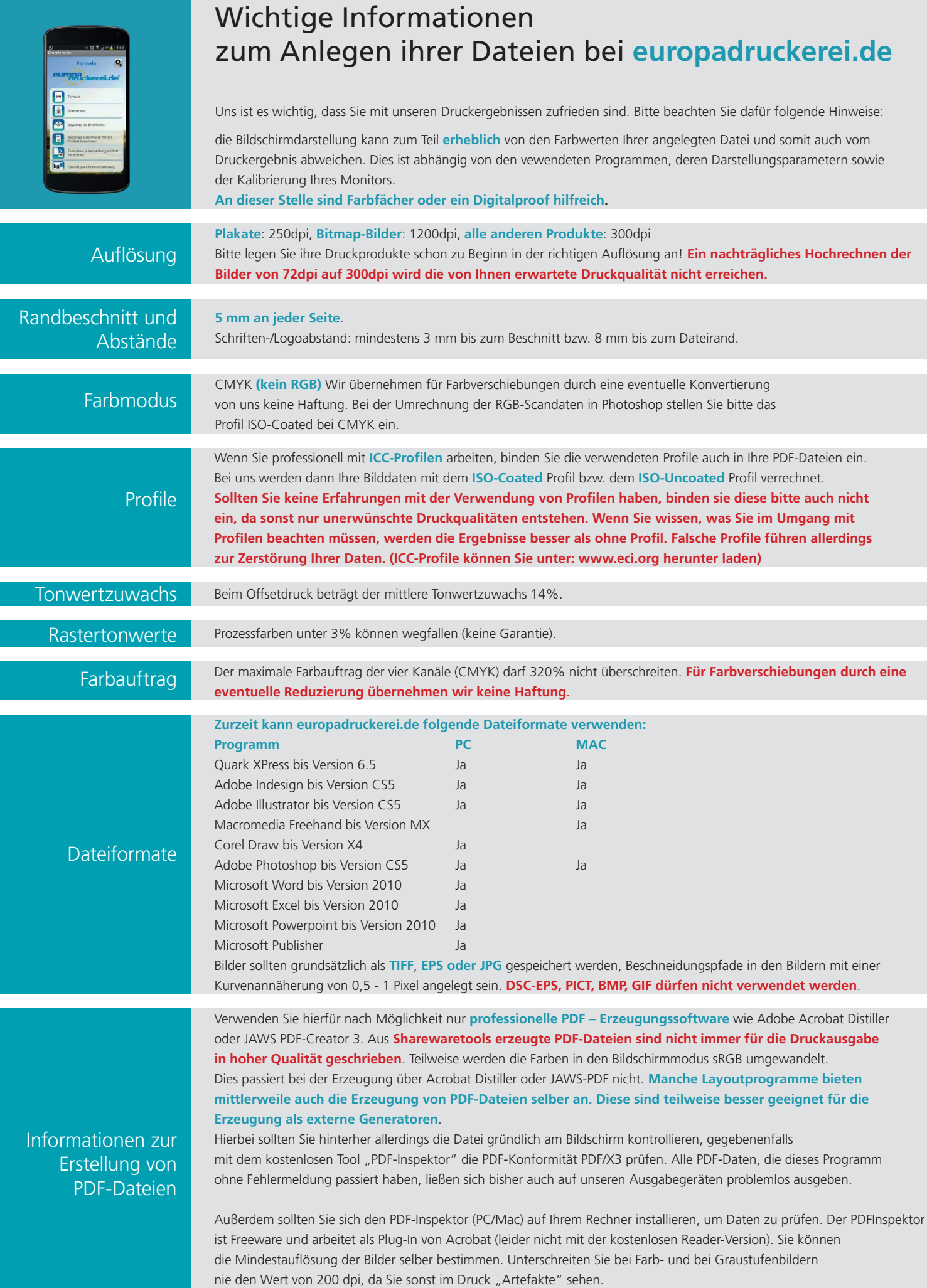